# Introduction à OSPF

### SIF, AfNOG 2018, Dakar

- Open Shortest Path First
- Open:
	- Signifie un Standard Ouvert
	- Développé par IETF (OSPF Working Group for IP – RFC1247)
	- Standard actuel est OSPFv2 (RFC2328)
- Shortest Path First:
	- Algorithme d'Edsger Dijkstra's pour fournir l'arbre des plus courts chemins à travers un graphe
		- Dijkstra, E. W. (1959). "A note on two problems in connexion with graphs". *Numerische Mathematik* **1**: 269–271

### • Classé comme un Protocole de Routage à Etat de Liens

- L'autre protocole de routage à état de liens est ISIS
- Chaque noeud dans le réseau découvre la carte de connectivité (topologie) à travers le réseau du réseau
- L'autre famille de protocole de routage dynamique qui existe est le Vecteur à **Distance** 
	- Comm EIGRP ou RIP
	- Chaque noeud partage sa propre vue de la table de routage avec les autres noeuds

Les routeurs sur lesquels OSPF est activé vont chercher leurs voisins qui exécutent aussi OSPF

■ En utilisant le protocole "Hello"

- Le paquet "Hello" contient le masque de sous-réseau, la liste des voisins connus, et d'autres détails comme "hello interval" and "router dead interval"
	- Hello interval intervalle au bout duquel le routeur va envoyer les paquets Hellos
	- Router dead interval temps pendant lequel un routeur attend avant de considérer que son voisin a disparu
	- Les valeurs "hello interval", "router dead interval" et masque de sous-réseau doivent correspondre dans les deux extrémités
- Quand un routeur voisin répond avec des paramètres identiques, une relation de voisinage relationship est formée 4

### Relations de voisinage dans OSPF

- Une relation est formée entre les voisins dans le but d'échanger des informations de routage
	- C'est ce qu'on appelle une ADJACENCE
- Ce n'est pas forcément tous les couples de routeurs voisins qui forment une adjacence
	- Dans des réseau à accès multiple, (e.i. ethernet), seulement les routeurs sélectionnés forment des adjacences

## Adjacences OSPF

- Une fois une adjacence formée, les voisins partagent leurs informations sur l'état de leurs liens
	- Ces informations sont palcées dans un Link State Packet (LSP)
	- Les LSPs envoyés à un voisin sont appelés Link State Announcements (LSA)
- Pour toute nouvelle information reçue des voisins, le routeur execute à nouveau un algorithme pour avoir une nouvelle vue du réseau
- Sur un lien défaillant
	- De nouveaux LSPs sont diffusés à tous
	- Les routeurs rééxécutent l'algorithme pour obtenir la nouvelle table de routage

### OSPF dans un réseau

- Tous les routeurs dans le réseau forment des relations de voisinage avec leurs voisins directement connectés
- Chaque routeur calcule la table de routage
- Une fois que chacun des routeurs a la même vue de la topologie du réseau, on dit que le réseau a convergé
- La conception du protocole de routage IGP dans le réseau est extrêment importante pour garantir l'évolutivité et une convergence rapide
- Générallement: plus le nombre de préfixes est petir, plus la convergence est rapide

### Zones OSPF

• Dans OSPF, nous avons la notion de zones

- Tous les réseaux doivent avoir une zone All, appelée "default" zone
- Les zones sont utilisées pour un fonctionnement optimal d'OSPF dans les grands réseaux
- Il y a plusieurs types de zones, pour répondre aux différents types d'infrastructure et de topologies
- La plupart des réseaux de taille petite ou moyenne (jusqu'à~300 routeurs) peuvent utiliser une seule zone

### • OSPFv2 est pour IPv4

- Pour transporter uniquement les préfixes IPv4 prefixes
- OSPFv3 est pour IPv6
	- Pour transporter uniquement les préfixes IPv6
	- Il est basé sur OSPFv2 mais n'est conçu que pour IPv6
	- Documenté dans RFC5340
	- Est totalement indépendant d'OSPFv2
- Les concepts syntaxes de configuration sont très similaires
	- (il existe cependant des différences subtiles/améliorations) en la production de la production de la production de la production de la production d

### Liens dans OSPF

- Il existe deux types de liens dans OSPF:
	- Point-to-point
		- Seulement deux routeurs, une à chaque extrémité du lien, formant ainsi une adjacence point à point
	- Multi-access network (e.i. ethernet)
		- Possibilité d'avoir plus d'un routeur sur le réseau partagé , avec la possibilité d'avoir plusieurs adjacences
- OSPF dans des environnements de réseaux à accès multiple doit être optimisé pour être évolutif
	- Deux routeurs sont élus pour générer les elected to LSAs pour tout le réseau à accès multiple
	- Ils sont appelés "Routeur Désigné" (DR) et " Routeur Désigné de secours" (BDR)
	- Les autres routeurs dans le réseau forment des adjacences avec le DR et le BDR

## Routeur Désigné

- Il n'y a qu'un SEUL routeur désigné par réseau à accès multiple
	- Génèreles LSA
	- Aide à la synchronisation de la base de données
	- Permet d'optimiser OSPF pour les réseaux à accès multiple

Routeur désigné de secours

Routeur Désigné

Routeur Désigné

Routeur désigné de secours

## Selection du Routeur Désigné

- Priorité configurée (par interface)
	- Configurer la plus grande priorité sur les routeurs choisis comme DR et BDR
- Sinon la priorité est déterminée par le plus grand valeur router ID
	- Router ID est un entier sur 32 bits
	- Fixé manuellement, sinon dérivé à partir de l'adresse IPv4 de l'interface loopback, sinon la plus grande adresse IPv4 sur le routeur

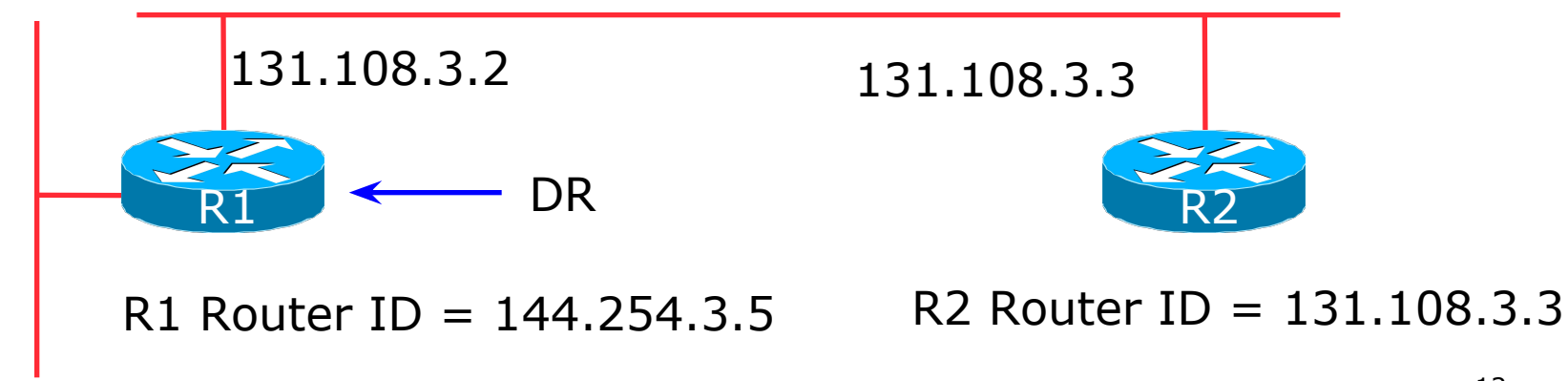

Adjacences dans les réseaux à accès multiple

- Le DR et le BDR forment des adjacences complètes :
	- Entre eux
	- Avec tous les autres routeurs dans le réseau à accès multiple
	- Les bases de donées sont synchronisées
	- Les LSAs sont propagées à travers les adjacences

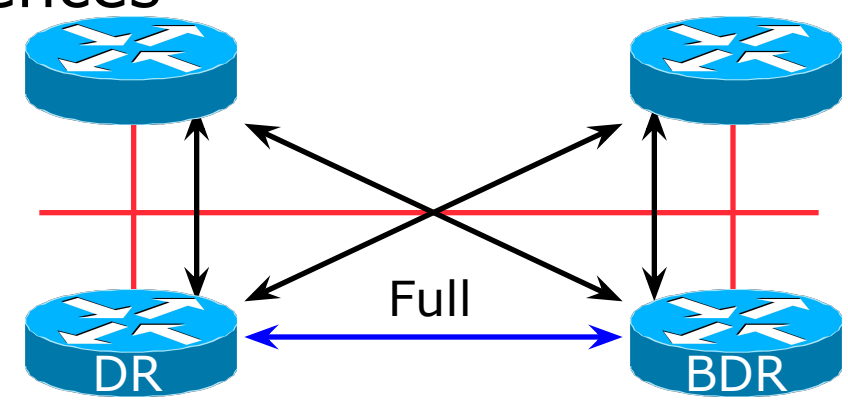

# Adjacences dans les réseaux à accès multiple

- Les relations de voisinage entre les routeurs qui ne sont ni DR ni BDR sont appelées 2WAY
	- Ces voisins se voient à travers les paquets HELLO packets mais ne s'échangent pas d'information sur la topologie. Les voisins ne sont donc pas adjacents

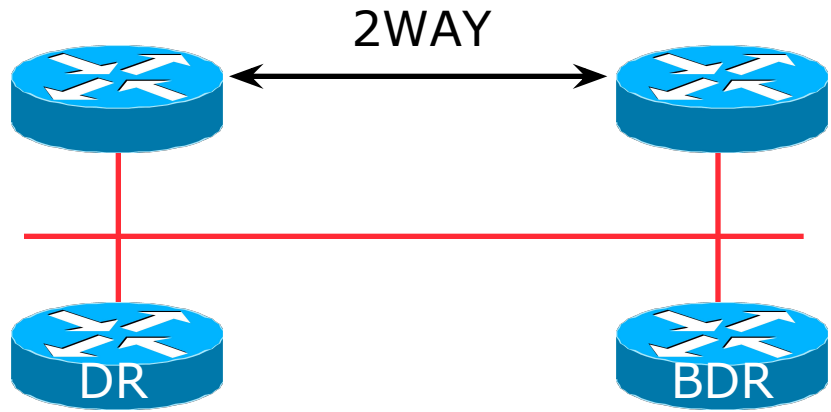

## Adjacences: Exemples

### • Pour trouver l'état des adjacences, utilisez:

**show ip[v6] ospf neighbor**

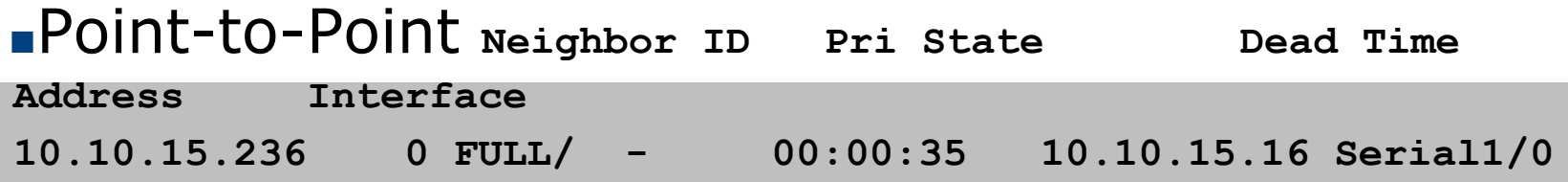

#### ■FULL: autre routeur à DR/BDR

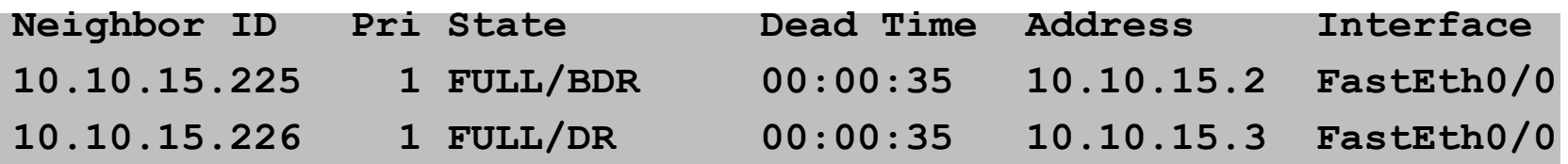

#### ■2WAY: autre routeur à autre routeur

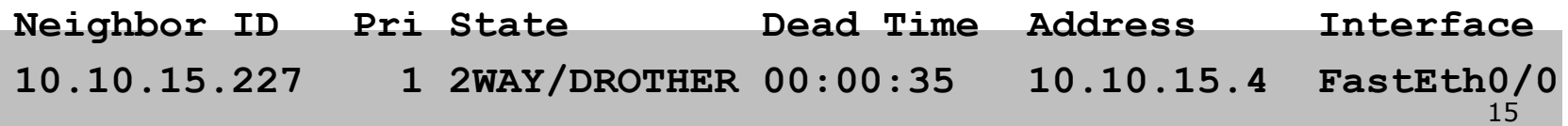

• Démarrer avec OSPFv2 (IPv4) dans l'IOS Cisco

- **router ospf 42**
- Où "42" est l'ID du process
- Démarrer avec OSPFv6 (IPv6) dans l'IOS Cisco

 **ipv6 router ospf 42**

- Où "42" est l'ID du process
- L'ID du process OSPF est unique au routeur
	- Donne la possibilité d'exécuter plusieurs instances multiple OSPF sur le même routeur
	- L'ID du process n'est pas envoyé entre dans un AS
	- Certains ISPs configurent l'ID du process OSPF comme étant le même que leur ASN BGP

- Configuration des interfaces dans OSPF :
	- Si OSPF est configuré pour un sous-réseau ou une interface, le routeur va automatiquement s'attendre à trouver des voisins sur ledit subnet ou sur cette interface the router
	- Une bonne pratique des ISPs pour désactiver ce comportement

```
router ospf 42
```

```
 passive-interface default
```
■ Ensuite de façon explicite, on active OSPF then sur l'interface sur laquelle on souhaite qu'il cherche des voisins:

```
router ospf 42
```

```
 no passive-interface POS 4/0
```
- L'activation d'OSPF sur une interface a two résultats:
	- 1. Active le protocole Hello pour former des relations de voisinage/adjacences avec les autres routeurs connectés via cette interface
	- 2. Announce les réseaux sur cette interface dans **OSPF**

### • Attention!!!

- Evitez d'activer le protocole avec des routeurs appartenant à des réseaux de tiers
	- (e.i. ceux qui sont en dehors de votre système autonome) autonome autonome autonome autonome autonome autonome autonome autonome autonome autonome autonome a

• Création des relations de voisinage

■ OSPF a besoin d'être activé sur tout interface où une relation de voisinage doit être tissée neighbour :

```
interface POS 4/0
  ip address 192.168.1.1 255.255.255.252
  ip ospf 42 area 0
!
router ospf 42
 passive-interface default
 no passive-interface POS 4/0
```
## Authentification du voisin dans OSPF

- L'authentification entre voisins est fortement recommandée
	- Permets de bloquer les routeurs non autorisés à former des relations de voisinage et le risque de compromettre le fonctionnement de votre réseau

### • OSPFv2 – Authentification est intégrée

- Il y en a deux types :
	- Mot de passe clair
	- Hash MD5
- OSPFv3 utilise l'entête du standard IPSec
	- Il y en a deux types :
		- Hash MD5
		- $SHA1$  20

## Authentification du voisin dans OSPFv2

- Configuration de l'authentification pour la zone 0
	- La clé d'authentification doit être configurée sur l'interface, e.i. POS4/0

```
router ospf 42
 area 0 authentication message-digest
!
interface POS 4/0
  ip ospf message-digest-key <key-no> md5 <passwd>
!
```
• Configuration de l'authentification par interface:

```
21
interface POS 4/0
  ip ospf authentication message-digest
  ip ospf message-digest-key <key-no> md5 <passwd>
!
```
## Authentification du voisin dans OSPFv2

- Configuration de l'authentication sur toutes les interfaces de la zone 0
	- La clé est incluse dans la commande ce qui permet d'activer l'authentification pour la zone 0:

```
ipv6 router ospf 42
area 0 authentication ipsec spi 256 md5 <passwd>
!
```
• Configuration de l'authentification par interface:

```
interface POS 4/0
 ipv6 ospf authentication ipsec spi 256 md5 <passwd>
!
```
### D'autres fonctionnalités OSPF

• Générer une route par défaut dans OSPF:

**router ospf 42**

 **default-information originate**

■ Ce qui permet de générer une route par défaut dans OSPF si une route par défaut existe dans RIB

### • OSPF sur un lien point-à-point ethernet:

■ L'élection de DR et de BDR n'est pas requise sur un lien point à point, ainsi il est recommandé de le elle est désactiver

**interface fastethernet0/2**

 **ip ospf network point-to-point**

• Y a des commandes équivalentes pour SPFv3

### Conclusion

- OSPF est un protocole de routage à Etat de Lien
- Un bon début et simple pour démarrer
	- Mais a une infinité d'options et de fonctionnalités pour être déployé sur presque tout type de topologie de réseaux
	- ISPs concoivent des architectures OSP très SIMPLE
	- $\sim$  300 routeurs dans une seule est bien possible

# Introduction à OSPF

### SIF AfNOG 2018, Dakar